# **OTN OpenMail**<br> **N Technical**<br>
Note **Technical Note**

# B.06.00 Changes To License Software

### **Summary**

The actual changes to the way licensing works at B.06.00 are very minor. The main purpose of this short OTN is to clarify the versions of the Isogon licensing software that can be used with this release of OpenMail, and point out some backward compatibility issues to be aware of.

## **Readership**

I have assumed a basic understanding of the licensing system on OpenMail. See the *OpenMail Licensing Guide*, available online from the OpenMail web site.

## **Revision History**

September 1999:First issue

### **Comments Please!**

I would welcome any comments you may have on this document. Please email them to joyce@pwd.hp.com.

## **Contents**

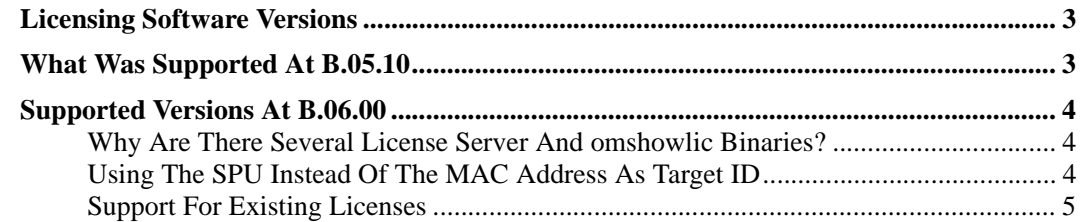

# <span id="page-2-0"></span>**Licensing Software Versions**

To remove some confusion over the various names for the two versions of the Isogon licensing software mentioned in this OTN, I have included the diagram below. The Isogon names for the software versions are now LicensePower/iFOR Version 2 and LicensePower/iFOR Version 4.

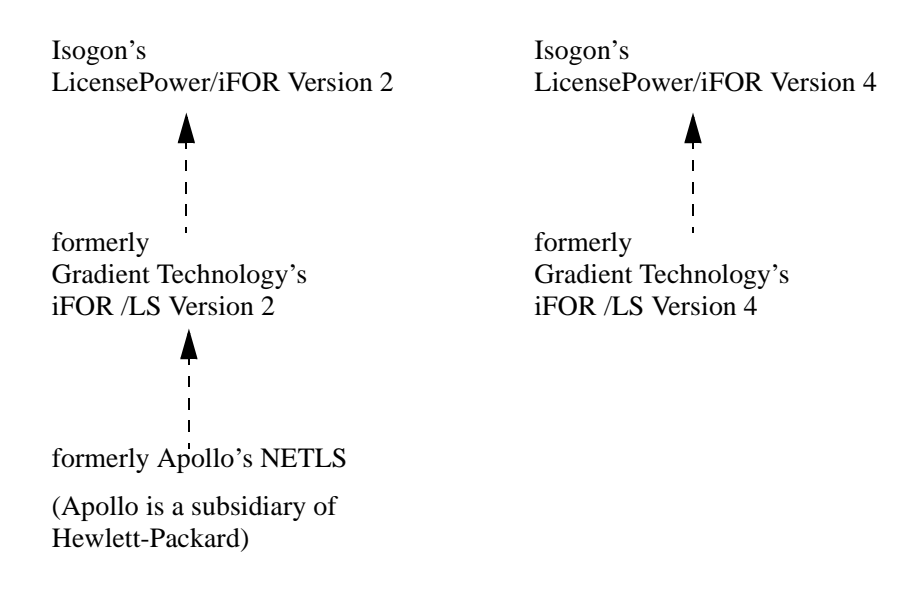

# **What Was Supported At B.05.10**

OpenMail B.05.10 was built using the iFOR /LS Version 2 software on HP-UX 10.x, AIX and SUN. There was also a version of B.05.10 based on an older release of Gradient Technology's iFOR /LS software, mainly for use on HP-UX 9.

# <span id="page-3-0"></span>**Supported Versions At B.06.00**

The current supported versions of the licensing software are:

- LicensePower/iFOR Versions 2 and 4 for HP-UX and SUN
- LicensePower/iFOR Version 2 for AIX

At HP-UX 11.11, the Isogon licensing software will no longer be shipped with the operating system. However, as we already ship the required parts of the licensing software with OpenMail, this should not be a problem.

The oldest (HP-UX 9) version is now obsolete.

LicensePower/iFOR Versions 2 is now the default version on all platforms.

#### **Why Are There Several License Server And omshowlic Binaries?**

On HP-UX and SUN, we have also shipped copies of LicensePower/iFOR Versions 4 binaries, so in /opt/openmail/bin you will find lic.server.v2, omshowlic.v2, lic.server.v4 and omshowlic.v4. The v2 binaries are by default copied to license.server and omshowlic. If you have problems with licensing, for example, licenses not recognised because of changes to the configuration of the target ID machine, it would be worth copying the v4 binaries to license.server and omshowlic.

#### **Using The SPU Instead Of The MAC Address As Target ID**

We advise you to use the license server machine's SPU ID instead of the MAC address of the LAN card. There are two main reasons for this:

- If the machine has more than one LAN card, the target ID returned could be inconsistent.
- The SPU ID of a machine is configurable, while the MAC address of a LAN card is not. If the LAN card in the license server machine is changed, the target ID will be invalid. However, if the machine's processor is changed, the SPU ID can be configured to match the SPU ID expected by the license server software.

omshowlic now displays the SPU ID of the license server machine and not the MAC address of the LAN card:

```
root@kuda[] #omshowlic -t
SPU Target ID: 12987133
```
**Note:** Make sure you keep a note of this ID in a safe place. In the event of changes to the the processor, make sure you request that the SPU ID be reconfigured to match the previous ID.

If you need to know the MAC address, you can use:

root@kuda[] #ls\_targetid -v

which returns both the MAC address and SPU ID of the machine:

Permanent Target ID: 257a6b SPU Target ID: 12987133

The Permanent Target ID, in this case, is derived from the MAC address of the LAN card.

On an HP-UX machine, if an HIL identity module has been installed, the  $ls\_targetid -v$ command will display it together with the SPU ID. This output can be used in the same way as the SPU ID.

#### <span id="page-4-0"></span>**Support For Existing Licenses**

There are some old licenses, believed to have been issued between 1992 and 1994, that are not recognised by the Version 2 licensing software. (On OpenMail B.05.10, HP-UX 9, they were supported using  $omshowlic.9$ . These licenses are not supported on B.06.00, and we recommend that any customers still using such licenses should have replacement licenses issued.

The Version 4 licensing software will recognise all licenses that the Version 2 software recognises. The only difference seen so far is that the version number string in the nodelock file entry, i.e. the rightmost quoted string, for example:

# This License is valid from 03/17/99 to 09/05/04 (target-id 257a6b) 54c2127d8fc5.02.0f.90.22.1a.00.00.00 undk5af5x2wuh3bjj3actzxc2eajn "240" "1"

version string

is not checked by the Version 2 software, but is checked by Version 4.

Some early Outlook licenses were issued with a version of "", and omaddlic always puts in "1" as the version. As a result, these licenses added with omaddlic will not be valid using the Version 4 software until you change the version string in the nodelock file to "".

To find out where the nodelock file is, type:

omshowlic -n